#### **KATA PENGANTAR**

<span id="page-0-0"></span>Puji syukur kehadirat Allah SWT yang telah memberikan rahmat dan hidayah-Nya kepada penulis sehingga Tugas Akhir ini bisa terselesaikan. Shalawat dan salam semoga tetap tercurahkan pada Baginda Rasul Nabi Muhammad SAW sebagai pembawa rahmat bagi seluruh umat manusia dan alam semesta.

Dalam penngantar ini penulis mengucapkan terima kasih yang tak terhingga kepada semua pihak yang telah membantu dalam menyelesaikan skripsi ini, berkat dukungan dan bantuan dari berbagai pihak yang telah memberikan ide, saran, bimbingan serta motivasi. Sepatutnya ucapan terima kasih penulis kepada:

- 1. KH Zuhri Zaini, BA, dan seluruh keluarga besar pengasuh Pondok Pesantren Nurul Jadid paiton probolinggo,
- 2. Bapak KH. Abd. Hamid Wahid, M.Ag. selaku Rektor Universitas Nurul Jadid Paiton Probolinggo.
- 3. Bapak Mochammad Faid, M.kom, dan Bapak Drs. Widjianto, M.Kom selaku pembimbing dalam penulisan Tugas Akhir ini, terima kasih banyak atas bimbingan dan masukannya.
- 4. Bapak Senin/Ipul yang banyak memberikan bantuan selama penelitian,
- 5. Ayah dan Ibu Tercinta yang tiada hentinya memberikan Do'a dan dukungan kepada penulis untuk menyelesaikan skripsi ini,
- 6. Seluruh dosen Universitas Nurul Jadid fakultas Teknik Informatika yang telah banyak memberikan ilmunya kepada penulis dan tak lupa kepada segenap teman-teman, baik teman-teman seangkatan maupun sahabat-sahabatku,
- 7. Tterakhir buat teman-teman **FAMILY FRIENDLY** terima kasih sudah mau berjuang bersama.

Dan dengan segala kerendahan hati, penyusun menyadari bahwa kesempurnaan dalam penyusunan Tugas Akhir ini masih jauh dari sempurna mengingat keterbatasan pengetahuan dan kemampuan yang dimiliki penyusun. Oleh karena itu, kritik serta saran yang sifatnya membangun sangat penyusun harapkan sebagai acuan dalam melangkah selanjutnya.

Harapan penulis semoga Tugas Akhir ini dapat bermanfaat bagi pembaca dan pihak-pihak yang membutuhkan. Dan semoga Allah SWT memberikan berkah kepada semua pihak yang telah membantu dalam penyelesaian Tugas Akhir ini serta meridlhoinya.

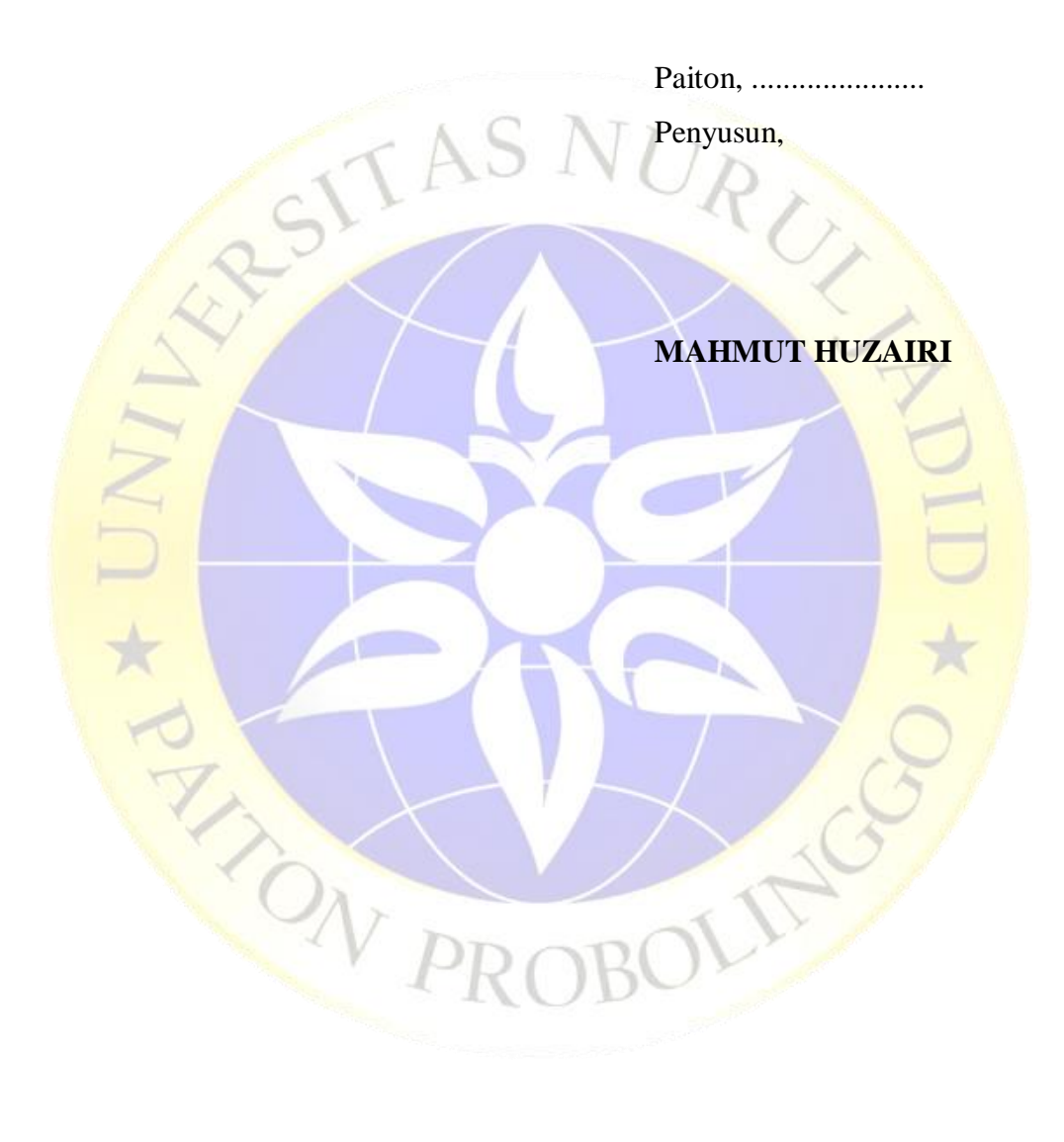

# **DAFTAR ISI**

<span id="page-2-0"></span>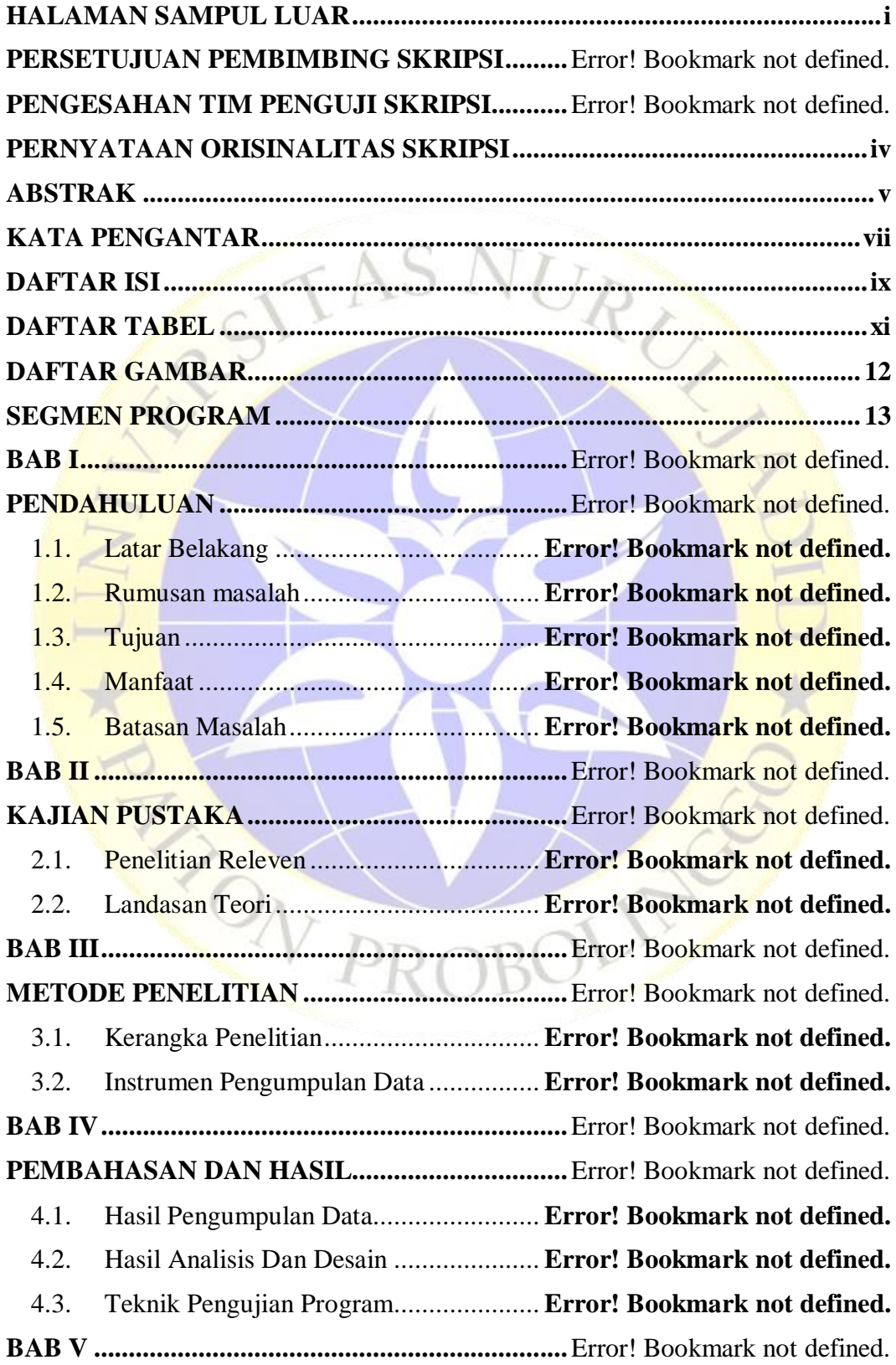

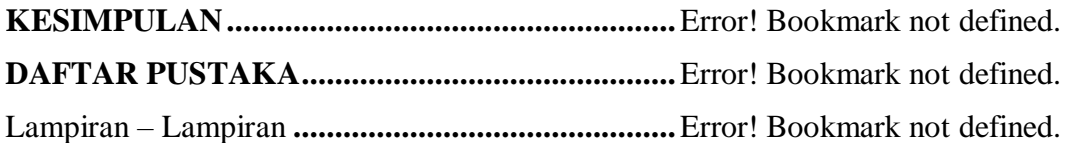

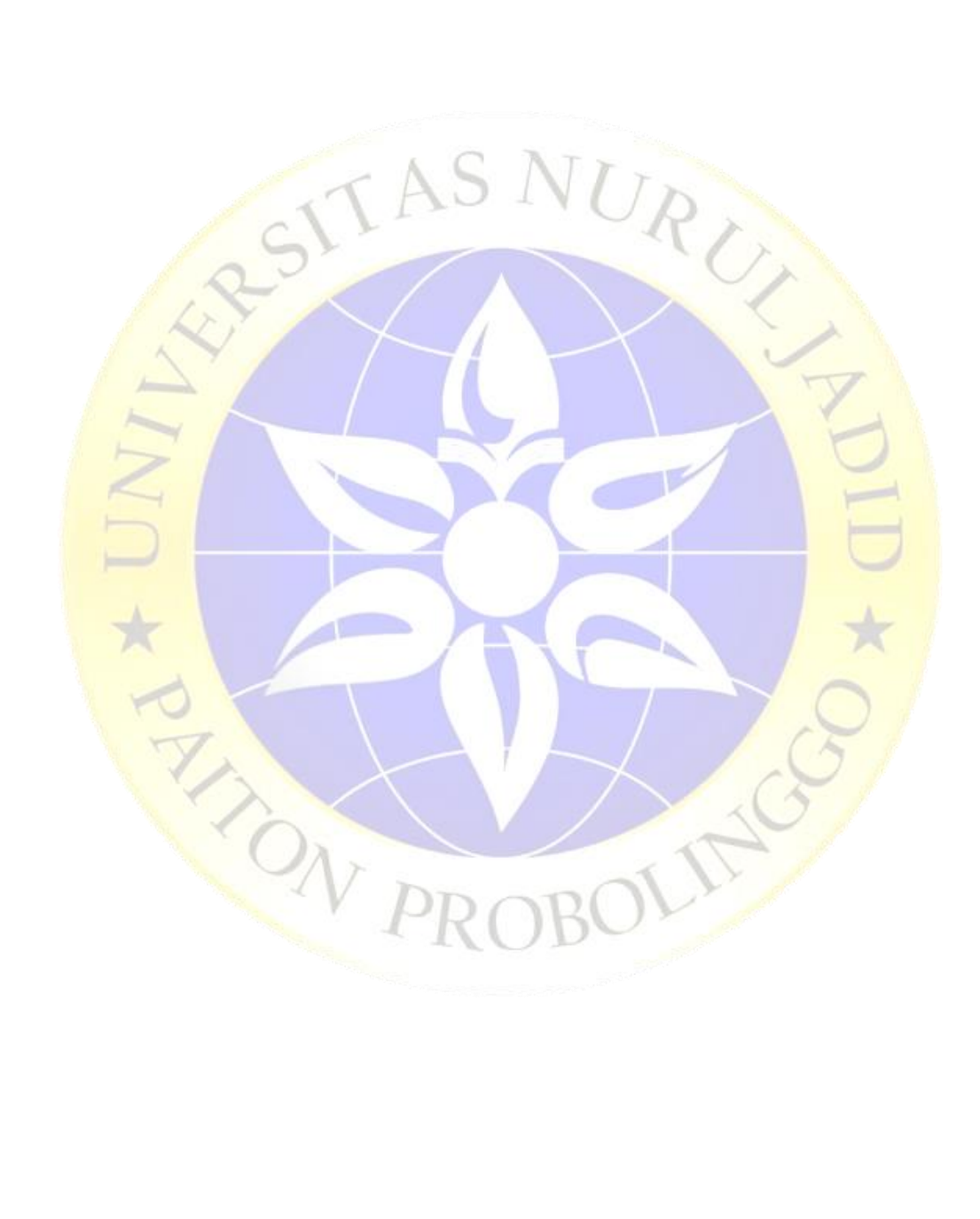

## **DAFTAR TABEL**

<span id="page-4-0"></span>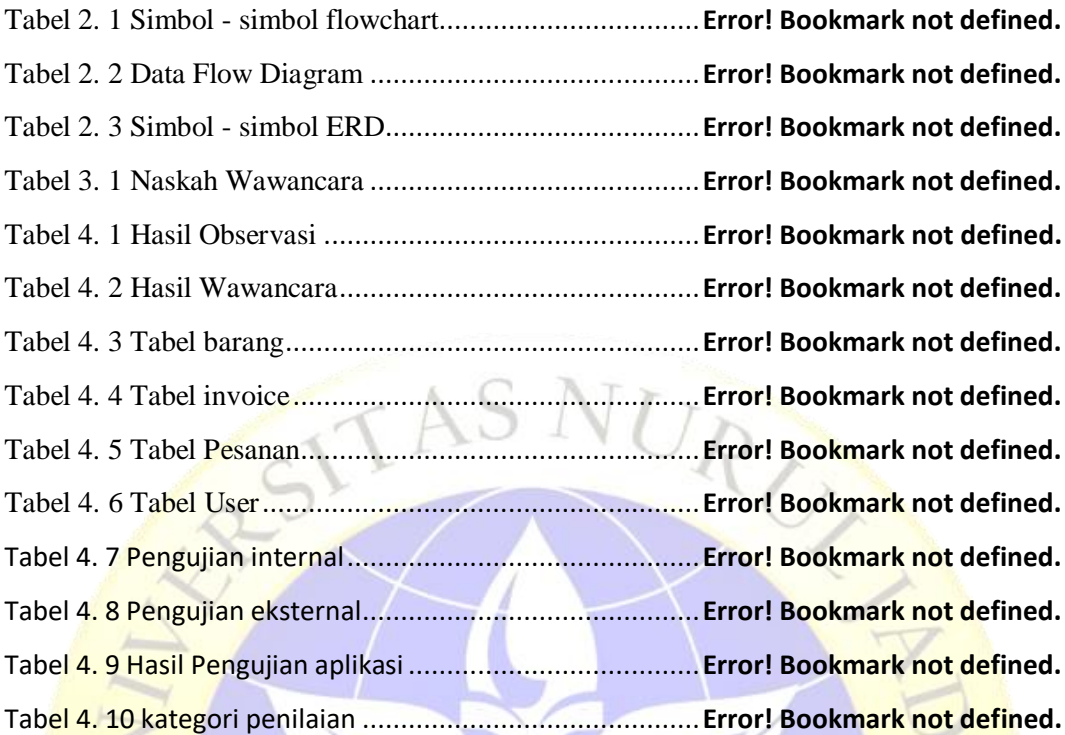

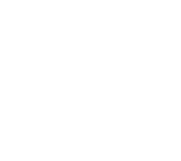

N ROBOTING

### **DAFTAR GAMBAR**

<span id="page-5-0"></span>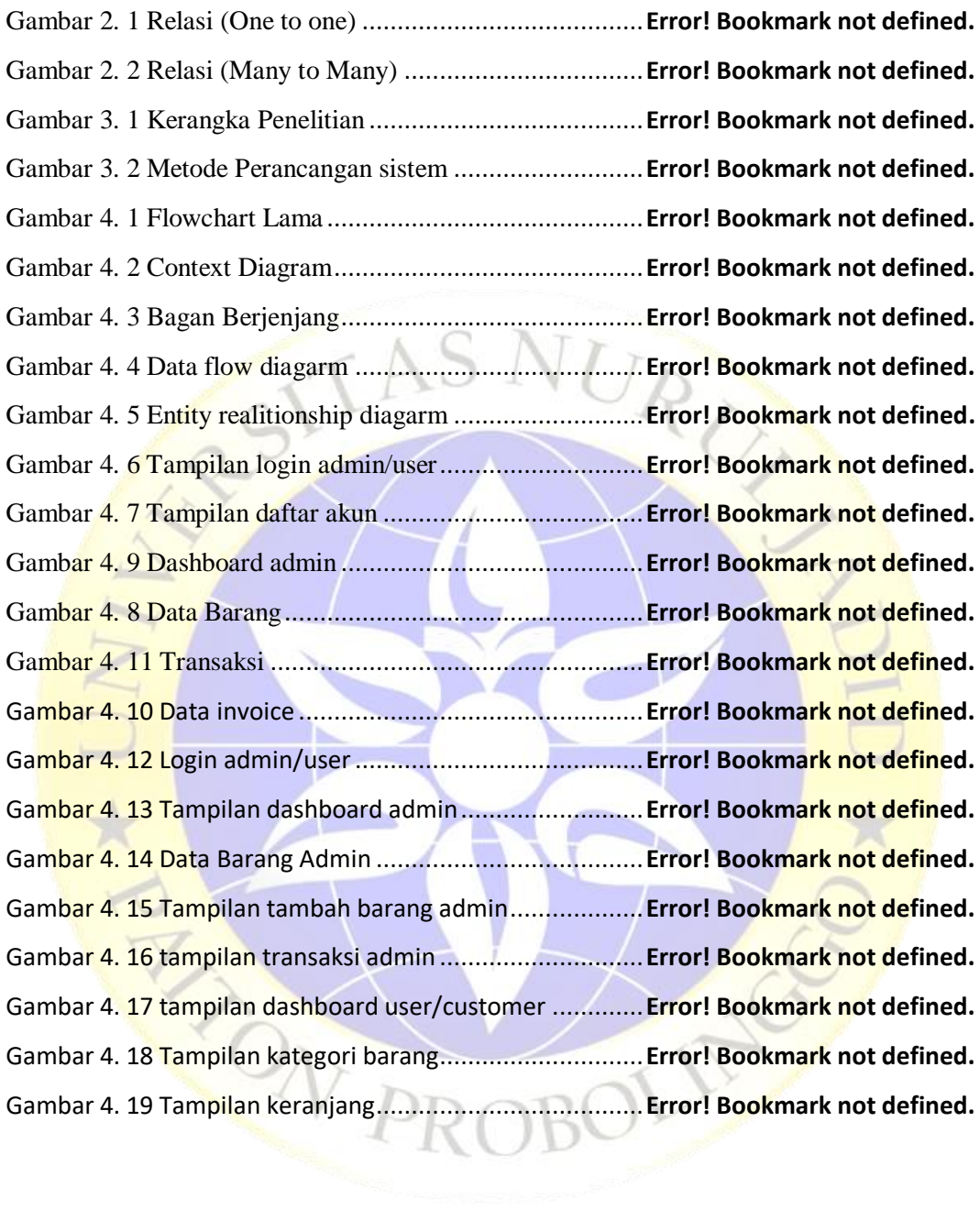

#### **SEGMEN PROGRAM**

<span id="page-6-0"></span>Segmen Program 4. 1 Tampilkan menu barang .... **Error! Bookmark not defined.** Segmen Program 4. 2 Tambah Barang di menu admin ....... **Error! Bookmark not defined.**

Segmen Program 4. 3 Invoice .............................. **Error! Bookmark not defined.** Segmen Program 4. 4 Keranjang Belanja ............. **Error! Bookmark not defined.**

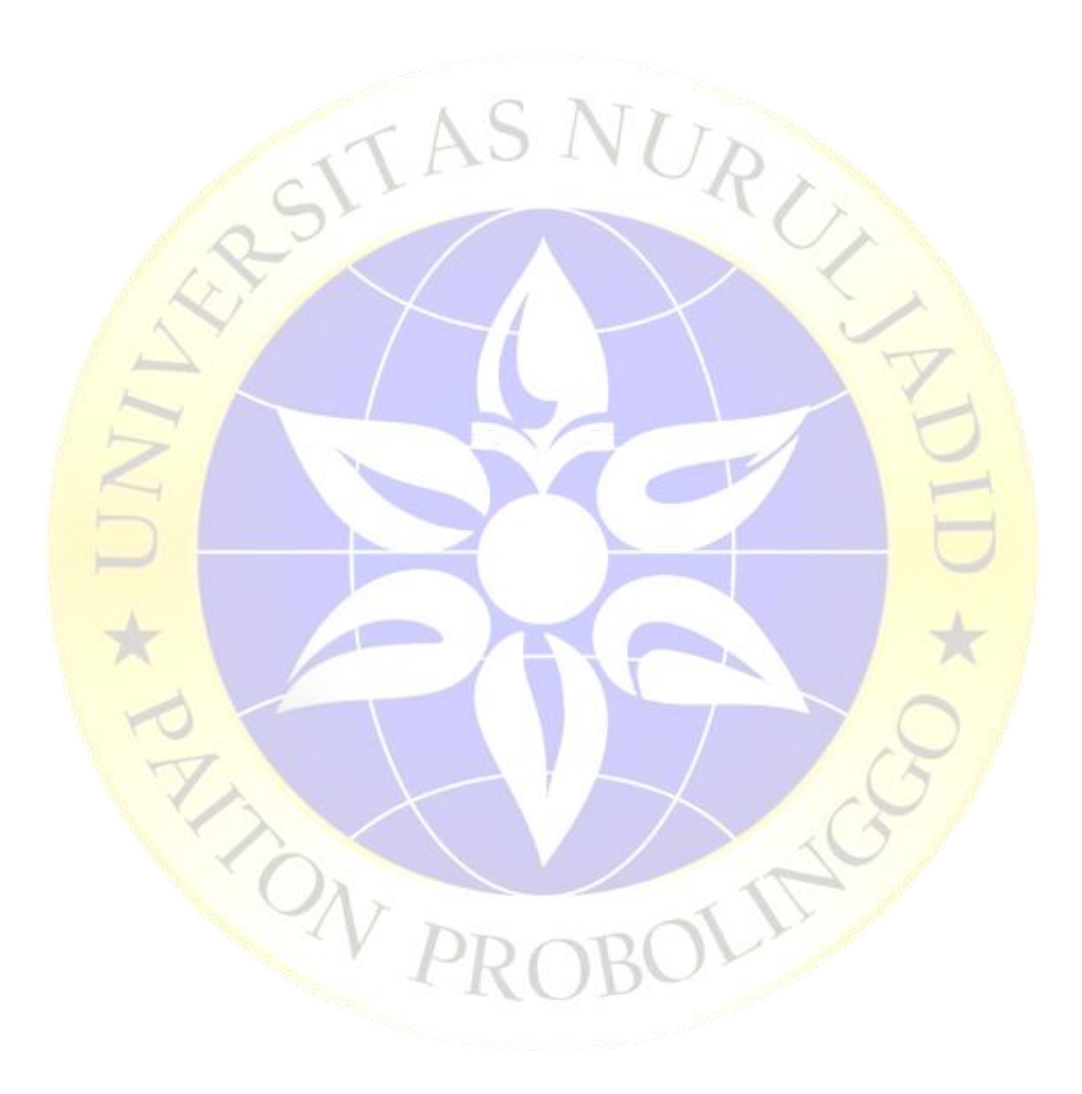